<sup>Документ подисан подготовка в сервество на укруг и высшего образования российской федерации</sup> ФИО: ПАНО<mark>В Юрий Дерови</mark>њное государстве<mark>нное бюджетное образовательное учреждение высшего</mark> Должность: Ректор<br>Должность: Образования, "Российский государственный геологоразведочный университет имени **Серго Орджоникидзе"** Информация о владельце: Дата подписания: 02.11.2023 10:50:15 Уникальный программный ключ: e30ba4f0895d1683ed43800960e77389e6cbff62

**(МГРИ)**

## **Интернет-технологии и Web-дизайн**

# рабочая программа дисциплины (модуля)

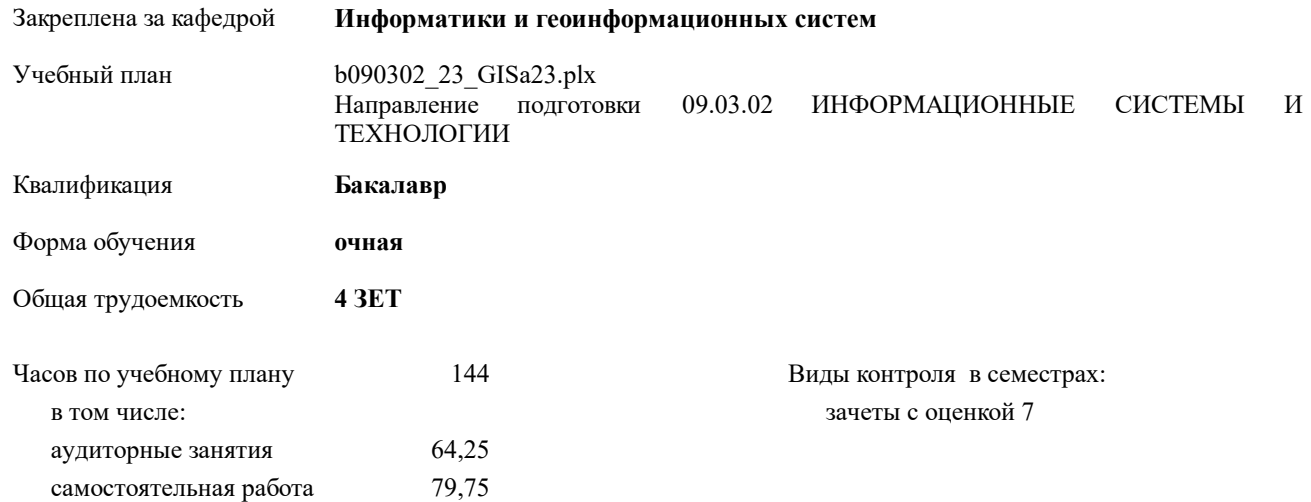

#### **Распределение часов дисциплины по семестрам**

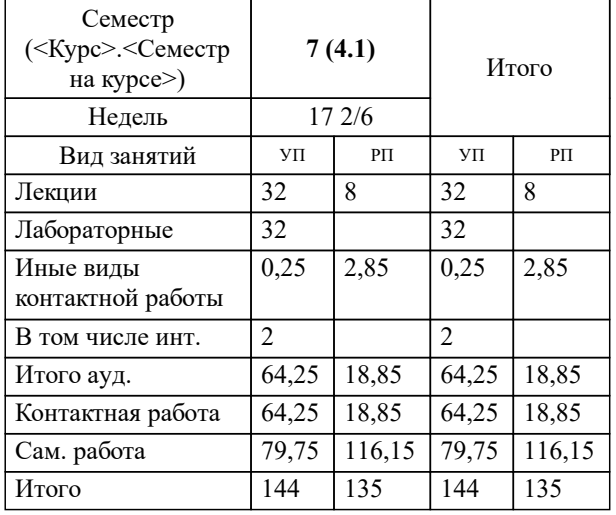

Москва 2023

### **1. ЦЕЛИ ОСВОЕНИЯ ДИСЦИПЛИНЫ (МОДУЛЯ)**

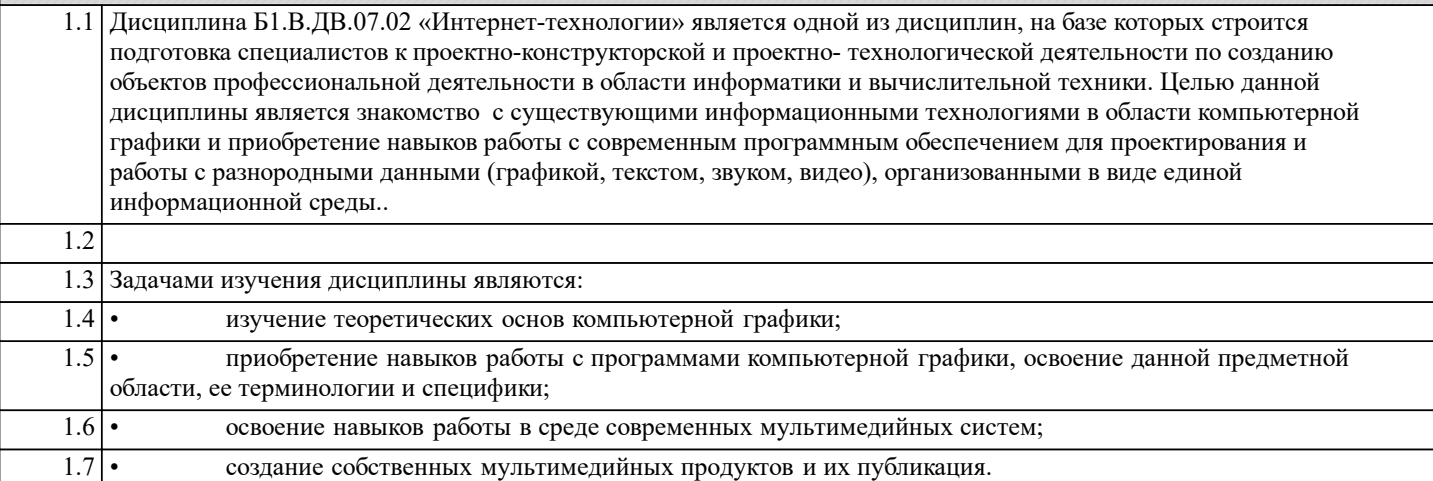

## **2. МЕСТО ДИСЦИПЛИНЫ (МОДУЛЯ) В СТРУКТУРЕ ОБРАЗОВАТЕЛЬНОЙ ПРОГРАММЫ**

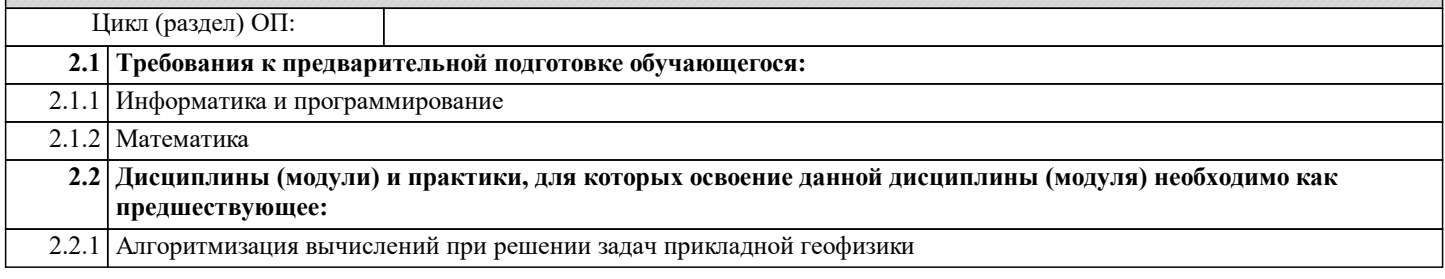

## **3. КОМПЕТЕНЦИИ ОБУЧАЮЩЕГОСЯ, ФОРМИРУЕМЫЕ В РЕЗУЛЬТАТЕ ОСВОЕНИЯ ДИСЦИПЛИНЫ (МОДУЛЯ)**

## **ПК-15: Способность выполнять элементы графического дизайна интерфейсов геоинформационных систем и визуализации данных (ГИС ПАРК, ГИС ИНТЕГРО) Знать:** Уровень 1 технологию создания графического дизайна интерфейсов геоинформационных систем и визуализации обработанных данных на базовом уровне Уровень 2 технологию создания графического дизайна интерфейсов геоинформационных систем и визуализации обработанных данных на продвинутом уровне Уровень 3 \* **Уметь:** Уровень 1 выполнять графический дизайн полученных результатов обработки исходных данных и интерфейсов геоинформационных систем на базовом уровне Уровень 2 выполнять графический дизайн полученных результатов обработки исходных данных и интерфейсов геоинформационных систем на продвинутом уровне  $\overline{y_{\text{DOBEHB}}$  3 **Владеть:** Уровень 1 технологиями графического дизайна при оформлении геоинформационных систем и полученных результатов обработки информации на базовом уровне Уровень 2 технологиями графического дизайна при оформлении геоинформационных систем и полученных результатов обработки информации на продвинутом уровне Уровень 3 \*

#### **В результате освоения дисциплины (модуля) обучающийся должен**

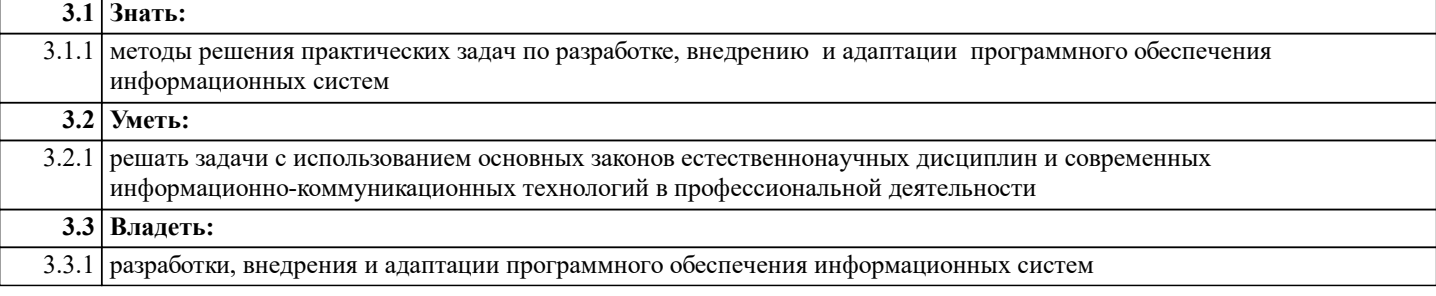

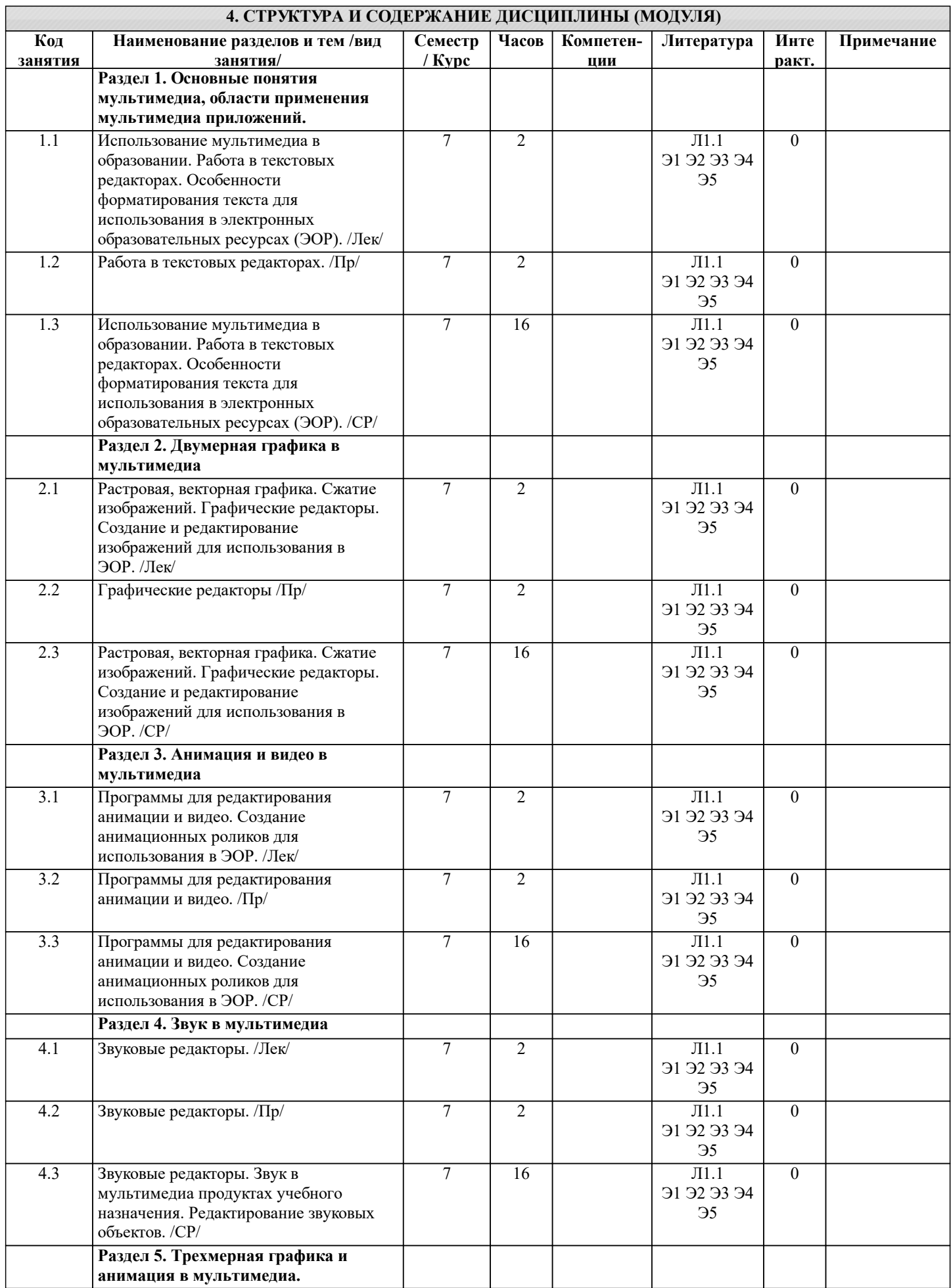

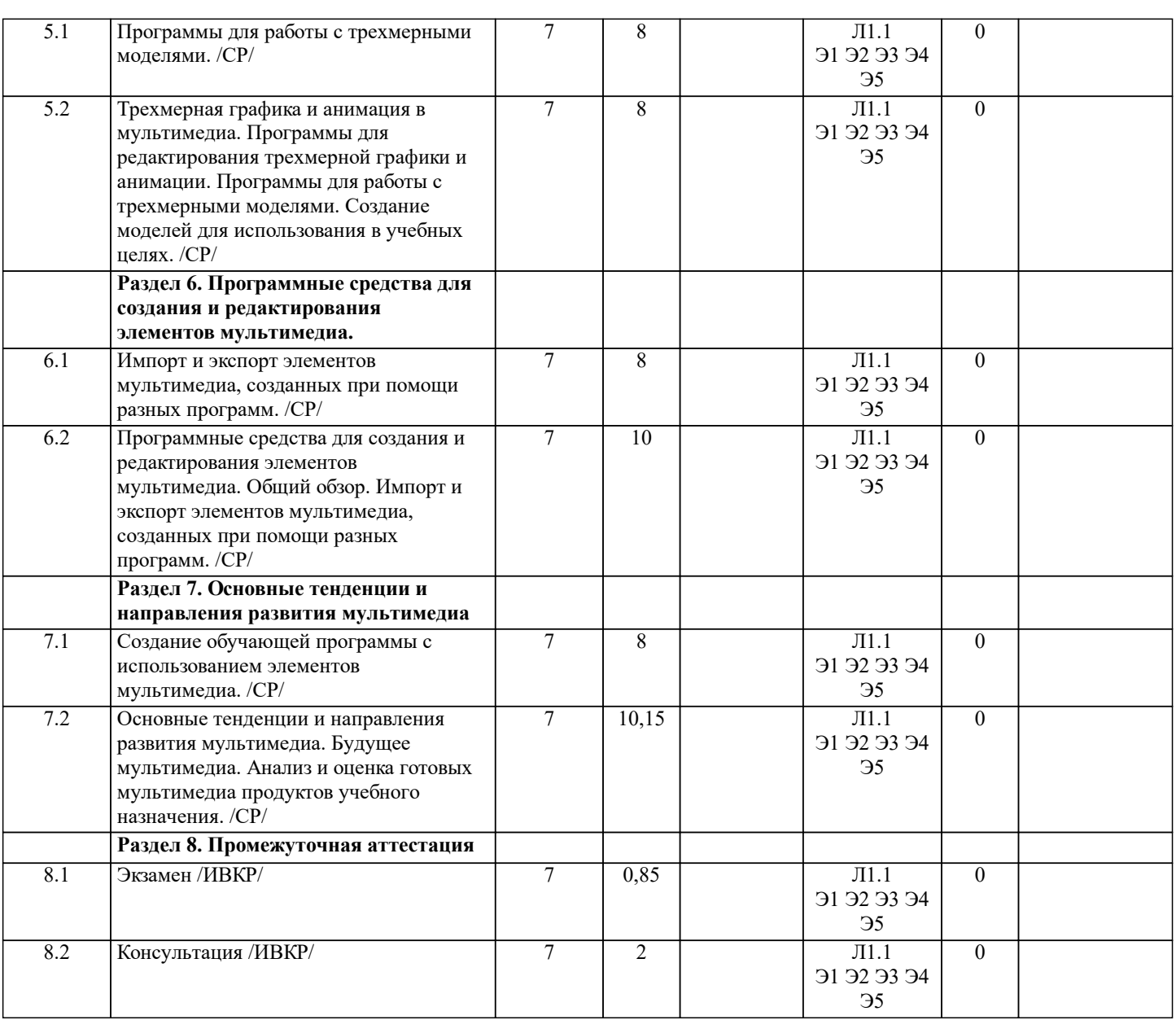

#### **5. ОЦЕНОЧНЫЕ СРЕДСТВА**

#### **5.1. Контрольные вопросы и задания**

Контрольные вопросы для подготовки к промежуточной аттестации:

- 1. Определение мультимедиа и мультимедиа технологий.
- 2. Преимущества компьютера в обучении.
- 3. Качественное преимущество мультимедиа.
- 4. Количественное преимущество мультимедиа.
- 5. История мультимедиа.
- 6. Возможности и проблемы мультимедиа технологий.
- 7. Средства мультимедиа.
- 8. Интерактивность. Смысл термина.
- 9. Моделирование. Применение в ЭИР.
- 10. Коммуникативность.
- 11. Показатели, использующиеся для характеристики цвета (тон, яркость, насыщенность).
- 12. Цветовые модели (RGB, CMY, HSB, Lab).
- 13. Глубина цвета.
- 14. Распространенные форматы графических файлов.
- 15. Часто используемые графические редакторы.
- 16. RLE, JPEG сжатие, суть.
- 17. Компьютерная анимация. Определение.
- 18. Физиология восприятия движения.
- 19. История анимации.
- 20. Келевая анимация.
- 21. Покадровая анимация. Анимация по ключевым кадрам.

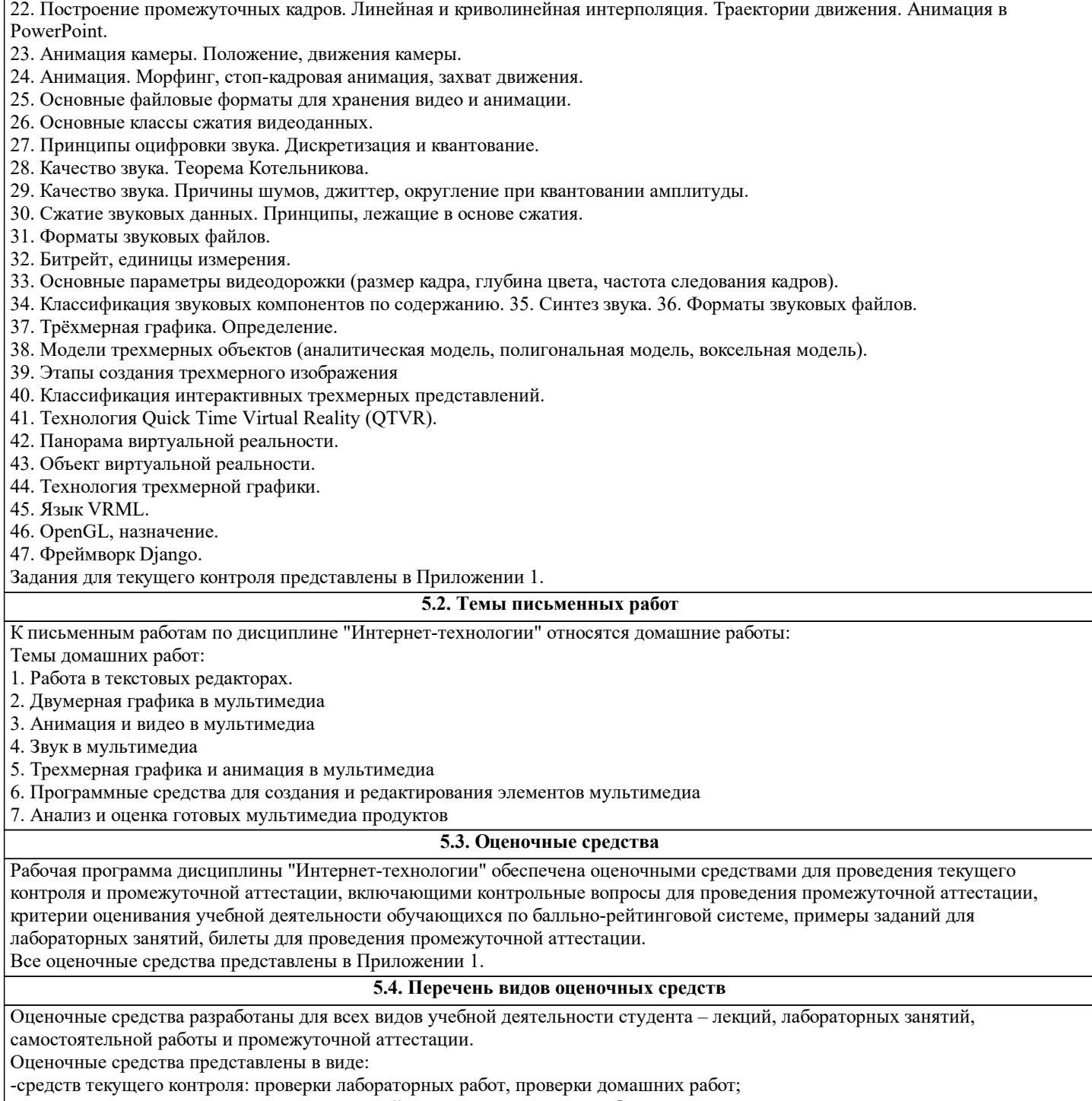

-средств итогового контроля – промежуточной аттестации: экзамена на 5 курсе.

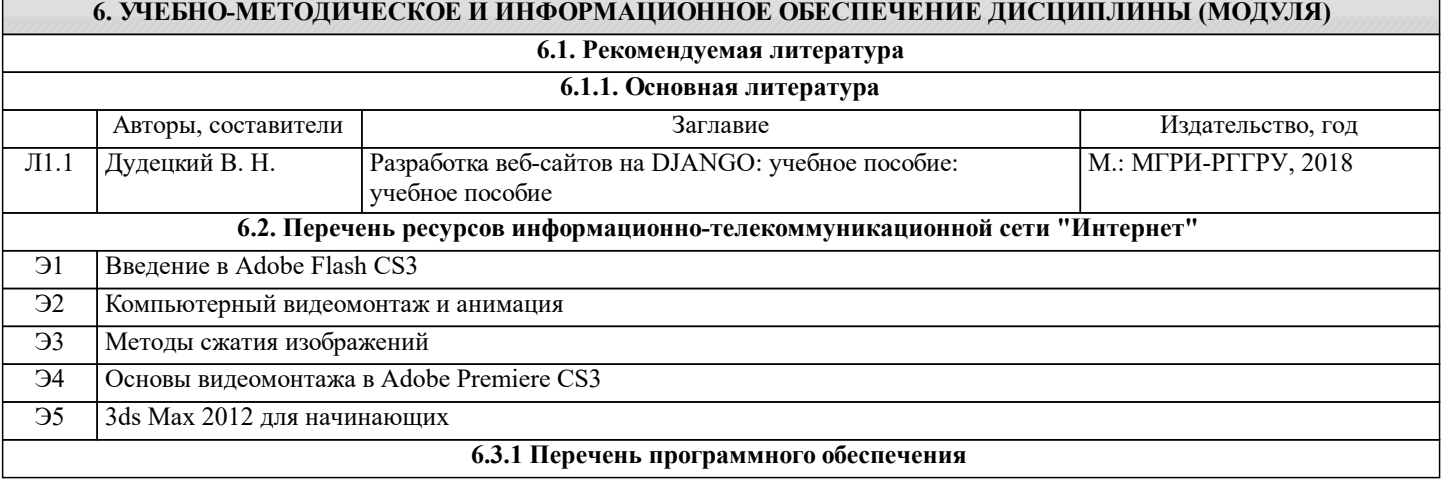

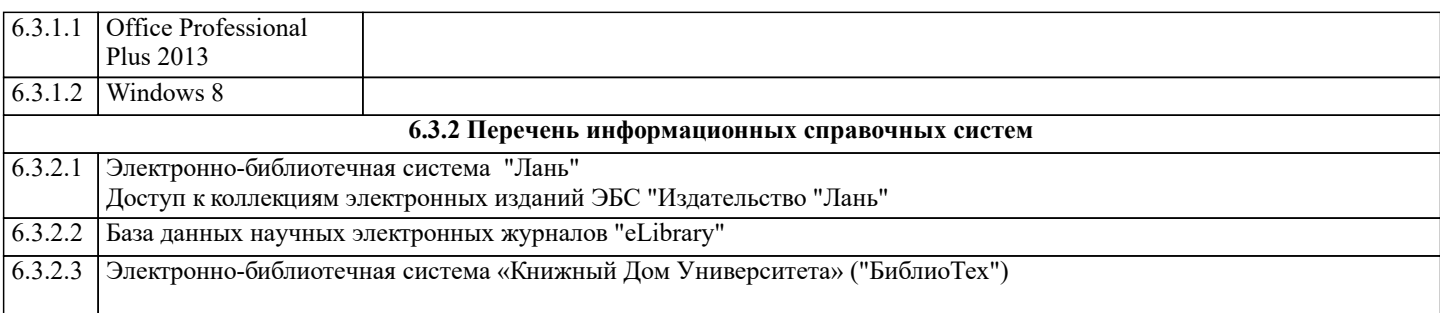

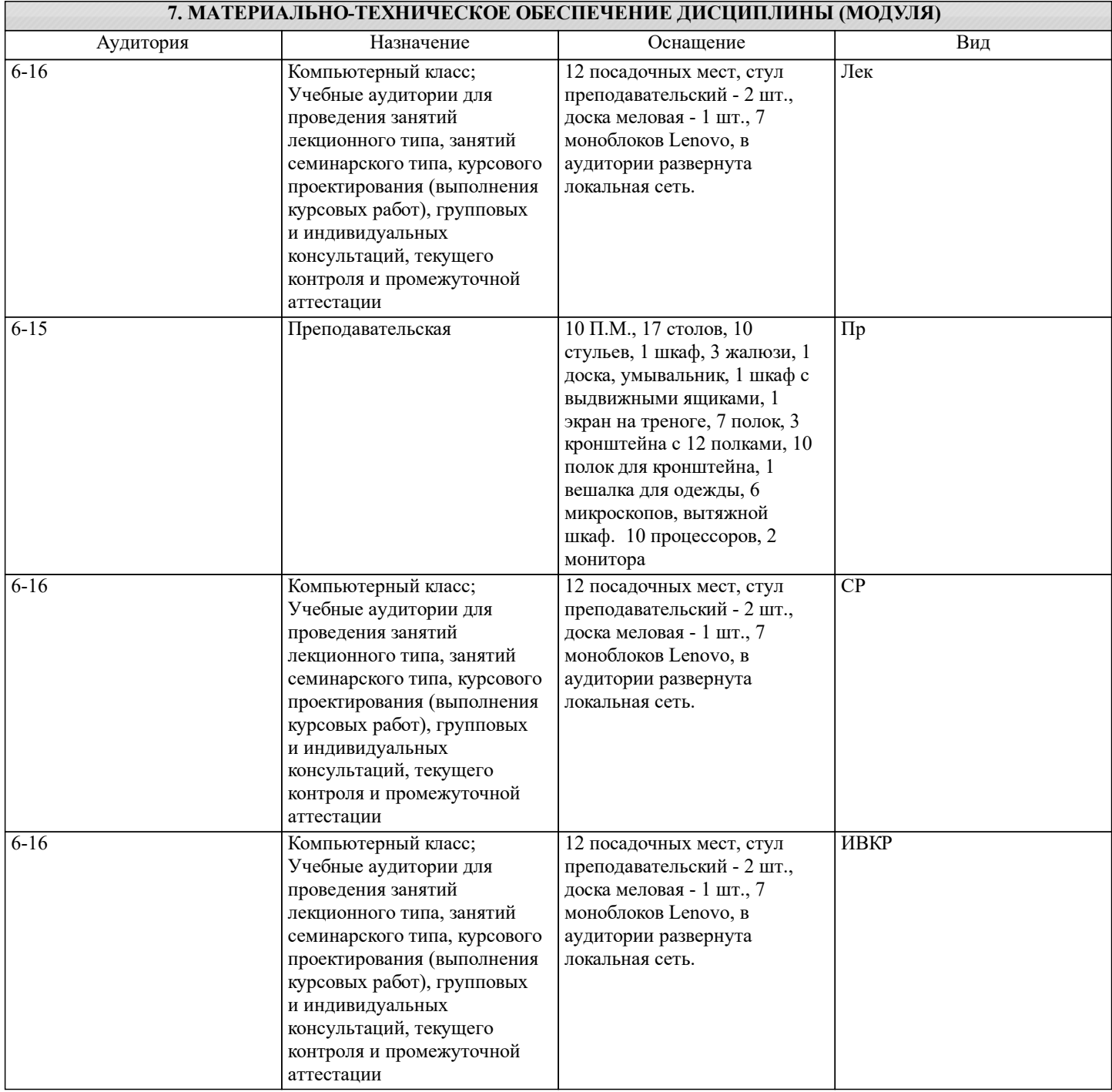

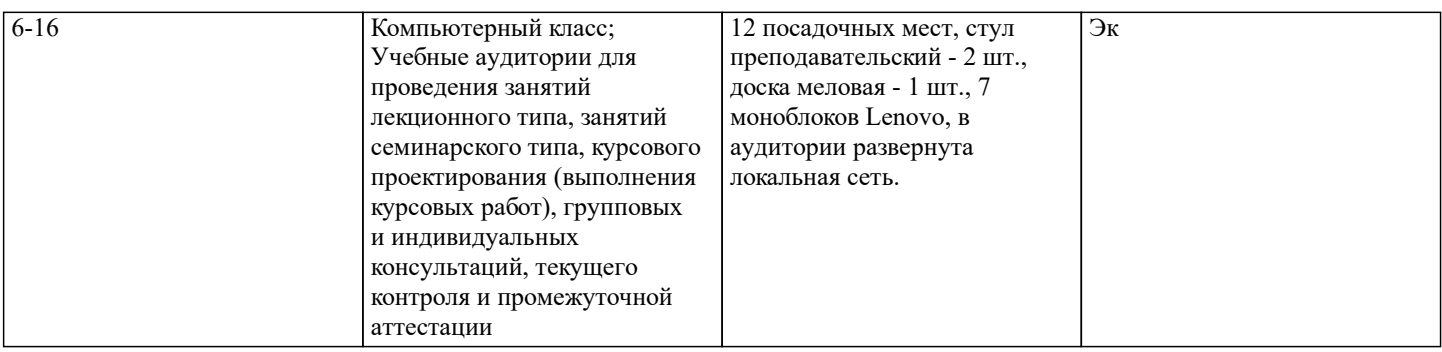

## **8. МЕТОДИЧЕСКИЕ УКАЗАНИЯ ДЛЯ ОБУЧАЮЩИХСЯ ПО ОСВОЕНИЮ ДИСЦИПЛИНЫ (МОДУЛЯ)**

Методические указания по изучению дисциплины "Интернет-технологии" представлены в Приложении 2 и включают в себя:

- 1. Методические указания для обучающихся по организации учебной деятельности.
- 2. Методические указания по организации самостоятельной работы обучающихся.
- 3. Методические указания по организации процедуры оценивания знаний, умений, навыков и (или) опыта

деятельности, характеризующих этапы формирования компетенций.